## **SET BIND**

## SET BIND action

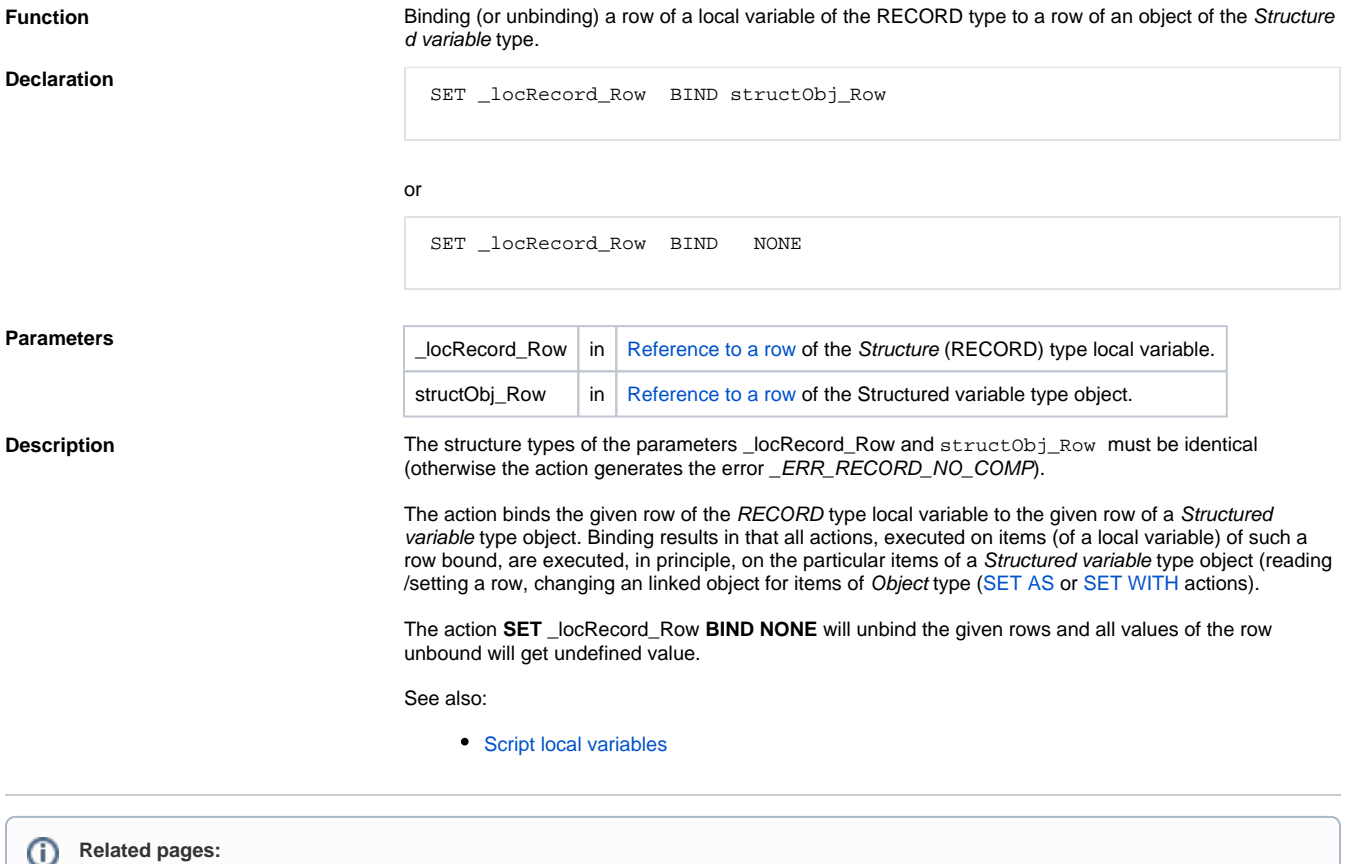

[Script actions](https://doc.ipesoft.com/display/D2DOCV21EN/Script+Actions)